## BEN LADEN STORY

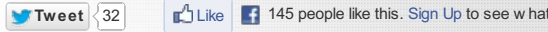

**Appuyer sur la barre « Espace » pour lire, mettre en pause la vidéo.**

## **¡Ay caramba!**

This video can't be played with your current setup. Please switch to a browser that provides native H.264 support or install Adobe Flash Player.

## **[LABO] OUSSAMA BEN LADEN, AUGMENTÉ**

**LE 20 MAI 2011 ANDRÉA FRADIN ET OLIVIER [TESQUET](http://owni.fr/author/andra-fradin-et-olivier-tesquet/)**

**La mort de Ben Laden? Des reportages, des tweets, des Unes, des articles, des LOLcats et des gifs. Et maintenant, le remix, dans une "hypervidéo".**

Près de trois semaines après sa mort, que reste-t-il d'Oussama Ben Laden? Médiatiquement, la disparition du fondateur d'Al-Qaida, ennemi numéro un des Etats-Unis depuis dix ans, a fait l'effet d'une déflagration. Sans précédent? Pas vraiment. Quelques jours avant, le mariage princier entre William et Kate Middleton a atteint un pic d'attention similaire, avant de s'éroder à la même vitesse que le terroriste islamiste, comme le montre cette courbe **établie sur [Google](http://www.google.fr/trends?q=osama+bin+laden%2C+dsk%2C+%22royal+wedding%22&ctab=0&geo=all&date=mtd&sort=0) Trends** (en rouge le mariage, en bleu Ben Laden):

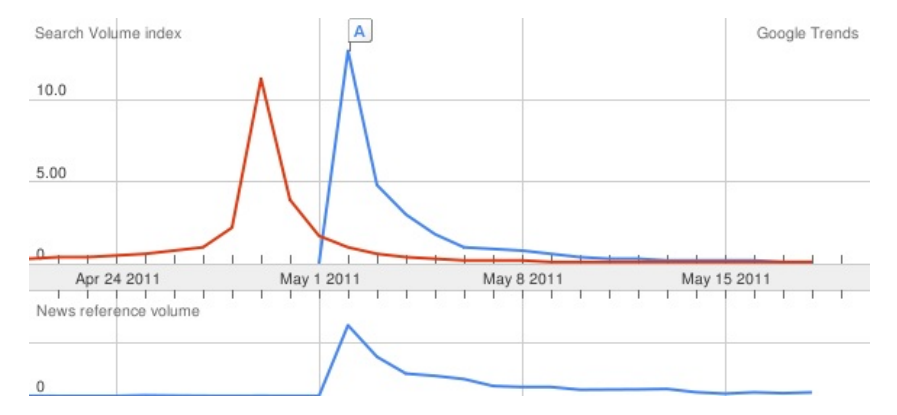

Dans la volonté d'être un laboratoire de R&D, OWNI s'est demandé comment redonner du sens à cet épisode, vécu sur le mode de l'ultra-temps réel. Nous avons donc développé un module de vidéo "augmentée" qui, en plus du flux principal, ajoute du contenu relatif, qu'il s'agisse d'images, de vidéos, de pages web, ou même de GIF animés.

Le prototype repose sur une base de code **[préexistante](http://www.smashingmagazine.com/2011/03/11/syncing-content-with-html5-video/)**, ajustée à nos besoins – ajaxification des éléments connexes synchronisés sur la vidéo principale (sic).

Pour en savoir plus sur ce qu'est l'**[hypervidéo](http://en.wikipedia.org/wiki/Hypervideo)** (pour "hyperlinked video ", ou **vidéo [cliquable](http://fr.wikipedia.org/wiki/Vid%C3%A9o_cliquable)** en VF), vous pouvez également lire le **[billet](http://standblog.org/blog/post/2010/08/20/Videohtml5Popcorn.jshyper-video)** qu'en avait fait Tristan Nitot, ou encore **[regarder](http://notre-poison-quotidien.arte.tv/fr/)** ce qu'en avait fait Upian et Arte pour Notre poison quotidien , le documentaire de Marie-Monique Robin. Et n'hésitez pas à envoyer un mail à tech@owni.fr pour plus de précisions.

Enfin, et pour profiter pleinement de l'expérience, nous vous conseillons de naviguer directement dans l'application:

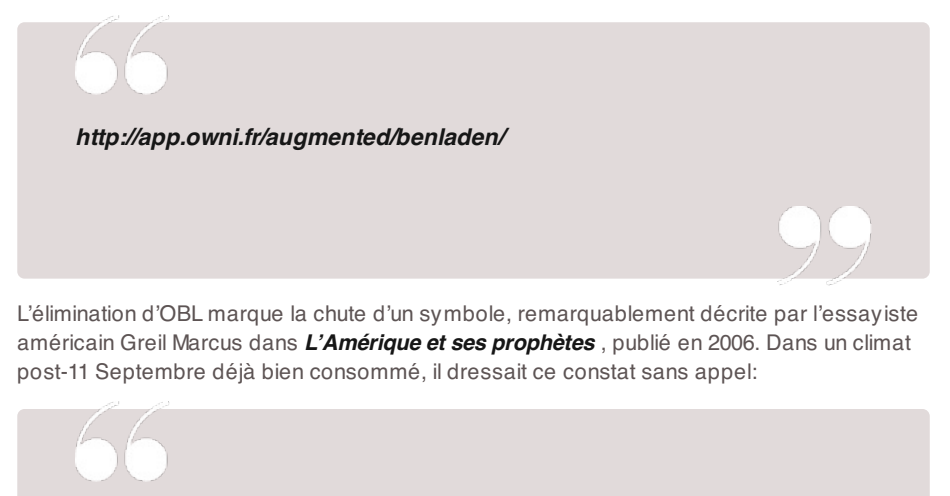

**La nation américaine: une invention qui pouvait être détruite comme elle avait été construite.**

Sur le même postulat, l'administration Obama a défiguré le visage de la peur d'une balle en pleine tête, avant de jeter son corps à la mer depuis le pont d'un porte-avions stationné en mer d'Oman. Dans les heures et les jours qui ont suivi l'opération menée par les Navy Seals dans la petite bourgade pakistanaise d'Abbottabad, les États-Unis ont mis en branle un **storytelling jamais effrayé par la [contradiction](http://www.lemonde.fr/asie-pacifique/article/2011/05/06/mort-de-ben-laden-la-communication-chaotique-de-la-maison-blanche_1517950_3216.html)**. Ben Laden aurait été tué parce qu'il cherchait à se défendre, ce qui a été démenti; il se serait servi d'une femme comme bouclier humain, ce qui a été démenti; la photo de son cadavre devait être montrée à la presse et au grand public, ce qui a été refusé.

Avec la disparition de l'icône wahhabite, la culture populaire s'est immédiatement réappropriée l'événement, à grand renfort de détournements. Les médias ont dû gérer l'afflux d'information primaire, qu'elle provienne de la Maison-Blanche ou de Twitter. Les théories du complot ont repris du poil de la bête. C'est tout ce que nous avons essayé de visualiser, en 3 minutes – et quelques digressions.

**N'hésitez pas à nous faire parvenir vos retours, à tech@owni.fr**

Illustration CC FlickR: **[swanksalot](http://www.flickr.com/photos/swanksalot/5687298132/)**

## **AIMÉ** le 20 mai 2011 - 23:00 & bullet; [SIGNALER](file:///Users/julienkirch/Documents/perso/owni-export/transformed-html/labo-oussama-ben-laden-augmente.html#) UN ABUS - [PERMALINK](http://owni.fr/2011/05/20/labo-oussama-ben-laden-augmente/comment-page-1/#comment-60322) Je suis ouvert et curieux, et j'essais désesperement de comprendre le journaliste "augmenté" mais j'ai ressentis cette video comme du "bruit". Si vous voulez prendre de la hauteur sur les évènements, sur la mort de Bin Laden, lisez le numéro du New Yorker dont la couverture est justement montrée dans la video. Ce n'est pas probablement pas ce que vous appelez du journaliste "augmenté", c'est tout simplement du journaliste, mais en sortant de sa lecture, on a l'impression d'avoir appris quelquechose et d'avoir progressé. Cela étant dit, je resterai connecté aux innovations d'owni. Pour plonger le lecteur dans la profondeur et la complexité d'un évènement, il ne faut pas le faire surfer sur une video superficiel mais arrimer son attention à un récit écris de qualité. encouragements

VOUS AIMEZ **d'un de la cous n'aimez pas de la cou**s de la cous n'aimez pas de la cous de la cous n'aimez pas de

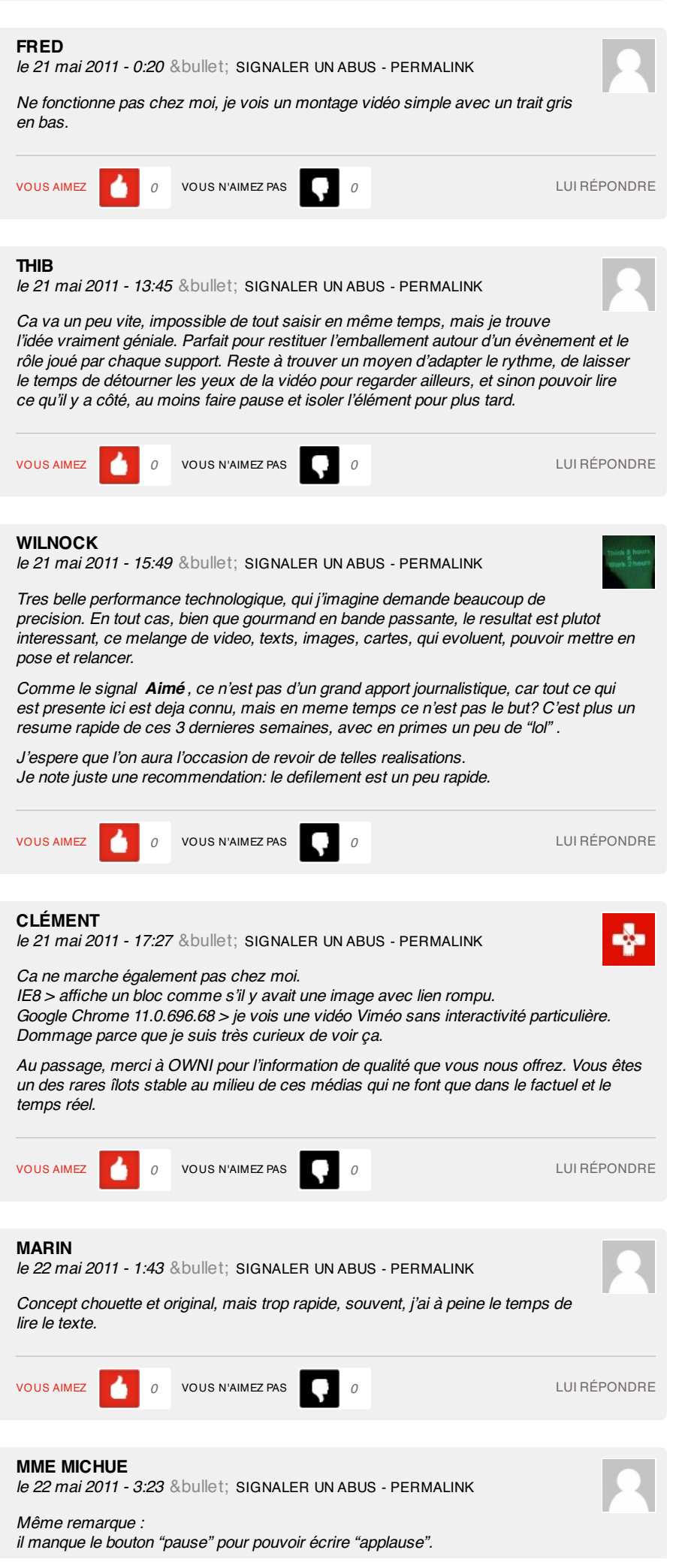

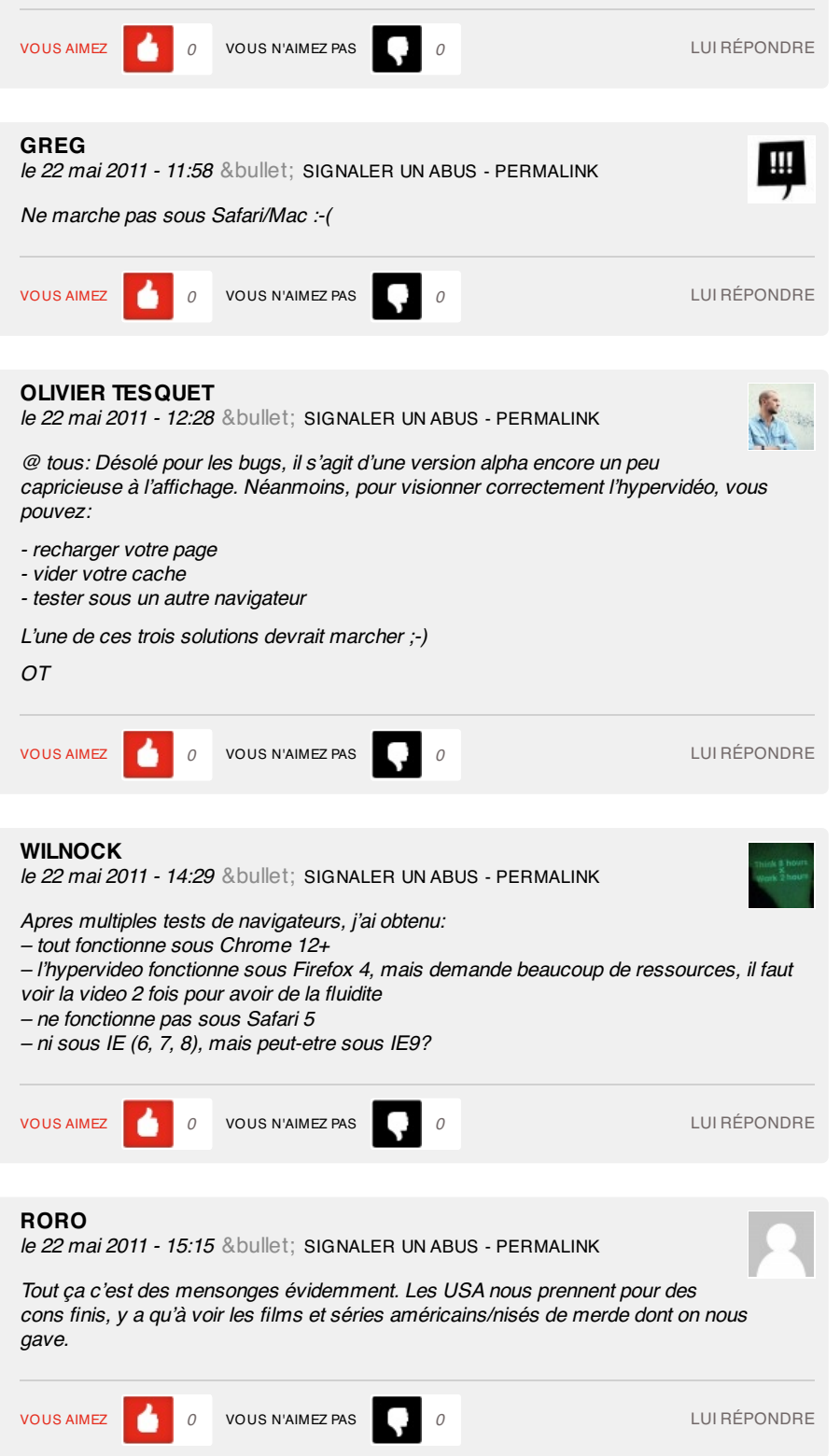